## **Deployment considerations**

Before implementing IDERA SQL Compliance Manager, review the following guidelines to ensure optimal performance, security, and disaster recovery. For example, **if you anticipate collecting large numbers of events (several hundred thousand or more) in a short time period** , consider incorporating one or more of these guidelines in your SQL Compliance Manager deployment.

- [Identify how much audit data you expect to collect](https://wiki.idera.com/display/SQLCM50/Identify+audit+data+volume)
- [Use a dedicated computer for the Collection Server](https://wiki.idera.com/display/SQLCM50/Use+a+dedicated+computer)
- [Optimize the model database settings](https://wiki.idera.com/display/SQLCM50/Optimize+model+settings)
- [Optimize the tempdb database settings](https://wiki.idera.com/display/SQLCM50/Optimize+tempdb+settings)
- [Preserve audit data using archives](https://wiki.idera.com/display/SQLCM50/Preserve+audit+data+using+archives)
- [Implement a disaster recovery strategy](https://wiki.idera.com/display/SQLCM50/Implement+a+disaster+recovery+strategy)

SQL Compliance Manager audits all activity on your server. [Learn more](https://www.idera.com/productssolutions/sqlserver/sqlcompliancemanager) > >

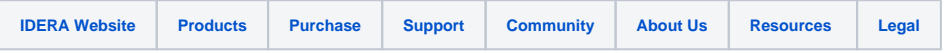